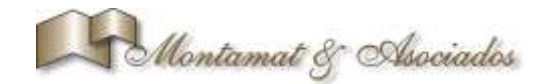

# **SANTA CRUZ - SICAH 5**

## **INSTRUCTIVO**

Para la presentación de las DDJJ, la empresa deberá contar con:

- 1) El sistema de presentación propiamente dicho, con el cual las empresas generan las DDJJ a presentar.
- 2) El archivo de actualización de la información de las áreas, yacimientos, concesionarios, etc., que les proveerá la Provincia.

Una vez que la empresa tiene instalado el sistema de presentación (punto 1), debe actualizar la información en forma periódica (punto 2).

El Sistema y el archivo estarán disponibles para que las empresas los obtengan de manera sencilla. Para la provincia de Santa Cruz Se encuentra en la página [http://www.iesc.gov.ar](http://www.iesc.gov.ar/) menú Tramites.

## **¿De dónde se obtienen?**

El sistema de presentación es un instalador de VB y el archivo de actualización de la información, serán provistos por la Provincia.

## **¿Cuándo deben actualizar las empresas?**

El sistema de presentación solo se debe actualizar cuando haya un cambio de versión. Sino no es necesario. Y en estos casos, cuando el sistema ya se encuentra instalado, se puede simplemente actualizar el archivo .exe (reemplazando el existente por el nuevo). El propio sistema se ocupa de actualizar la base de datos según lo requiera.

Distinto es el requerimiento de actualización de la información de presentación. Esta información se debe actualizar mínimamente cada vez que la Provincia realice algún cambio en la información, en lo referido a la estructura de áreas, yacimientos, porcentajes, canon, concesionarios, etc. Básicamente se trata de cualquier modificación que se realice en el Árbol de Administracion de la Estructura.

La sugerencia es que cuenten con la información actualizada antes de realizar la presentación de las DDJJ.

## **¿Qué cuidados deben tenerse con las empresas que presentan en otras provincias?**

Las empresas que presentan DDJJ en Santa Cruz y a la vez en otras Provincias, deben tener dos copias del sistema, ya que en la información que enviará la Provincia de Santa Cruz, solo estará la información de las áreas y yacimientos de la Provincia.

Tales empresas no deberán instalar el Sistema de presentación dos veces. Una vez que el sistema se encuentre instalado, se puede copiar el directorio donde se ha instalado en forma completa a otro directorio. Esto incluirá el archivo ejecutable y la base de datos. Las empresas podrán acceder a la copia del sistema que deseen y verán la información correspondiente.